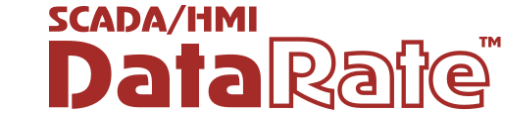

## РЕКОМЕНДАЦИИ ПО НАСТРОЙКЕ СИСТЕМЫ ТРЕНДИРОВАНИЯ

При разработке графического проекта АСУТП особое внимание следует уделять настройке подсистемы трендирования.

Подсистема трендирования SCADA/HMI DataRate позволяет сохранять значения атрибутов тегов в виде специальных файлов - Структурированного и Файлового хранилищ. В случае использования Структурированного хранилища создается один файл на Группу настроек трендирования, а при использовании Файлового хранилища создается папка на Группу настроек трендирования с файлами для каждого пера. Структурированное хранилище предназначено для «медленных» трендов, а Файловое для «быстрых».

в настройках размер хранилища («Размер файла Указанный истории») распределяется между всеми перьями Группы настроек истории: для структурированного хранилища - это ограничение на размер файла истории, для файлового - на размер папки с файлами истории перьев. Если в одной Группе настроек будут перья с разной частотой обновления, то за один и тот же период времени хранилище будет содержать различное количество точек для разных перьев. Возможны такие случаи, когда по одним перьям будем множество точек, а по другим не будет вообще.

При настройке режимов сохранения данных разработчику АСУТП необходимо четко понимать какие данные и в каком объеме могут быть записаны в настраиваемое хранилище, иначе возможна ситуация, когда крайне важные для системы данные будут потеряны.

#### Размер одного значения изменяемого атрибута тега (точки тренда)

Каждое значение изменяемого технологического параметра для записи в хранилище содержит обязательные атрибуты: значение, метка времени и качество. Так как значение может быть различным по типу (например, целое число, число с плавающей точкой, строка, булево значение), то и размер памяти необходимой для записи одной точки тренда может варьироваться. Для представления качества используется значение типа Int32 (4 байта), для метки времени -значение типа Long (8 байт). Таким образом, размер памяти для записи одного значения изменяемого атрибута тега типа Double (число с плавающей точкой двойной точности) рассчитывается как: Значение (8байт) + Метка времени (8 байт) + Качество (4байт) = 20 байт.

В таблице 1 приведены размеры записи одной точки тренда для различных типов значений, используемых в DataRate.

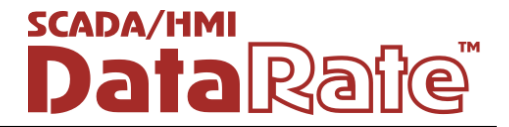

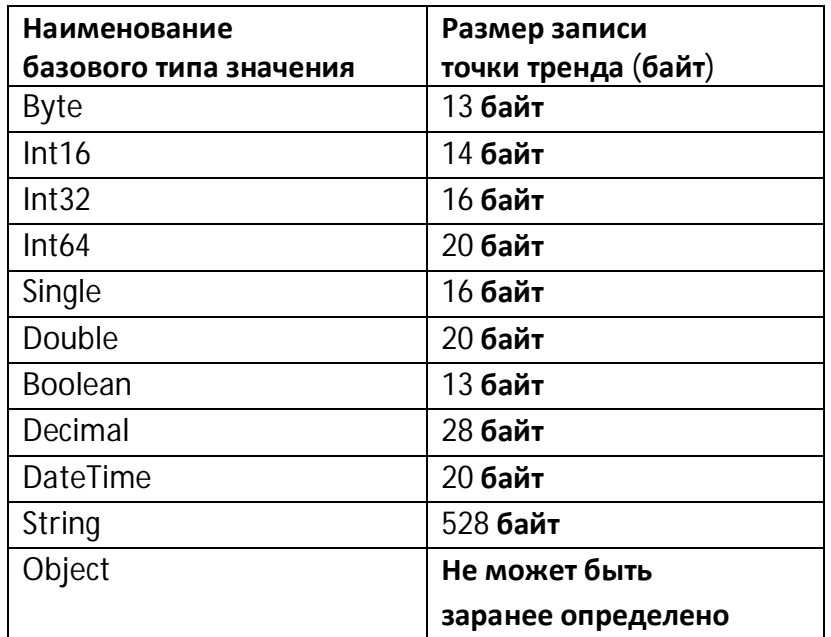

Таблица 1 - Размеры записи одной точки тренда

Размер записи одной точки тренда используется для определения необходимого размера хранилища и оперативного буфера.

#### 1 ПАРАМЕТРЫ ГРУППЫ НАСТРОЙКИ ДЛЯ ФОРМИРОВАНИЯ И ХРАНЕНИЯ

### ИСТОРИИ ТЕГОВ

Схема формирования хранилища истории тегов приведена на рисунке 1. Параметры Группы настройки выделены подчеркиванием.

### 1.1 Настройка Оперативного буфера

Настройка оперативного буфера включает следующие параметры:

- $\bullet$ Размер оперативного буфера (в точках)
- Период сохранения на диск (секунды)  $\bullet$

Настройки «Размер оперативного буфера (в точках)» и «Период сохранения на диск (секунды)» должны соответствовать данным, которые будут трендироваться Группой настроек. Для каждого пера в оперативной памяти формируется свой буфер заданного размера (Размер оперативного буфера), который с заданным периодом времени (Период сохранения на диск) сохраняется в хранилище.

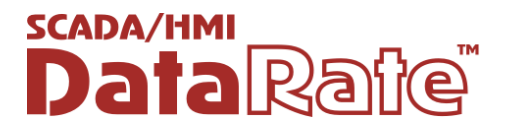

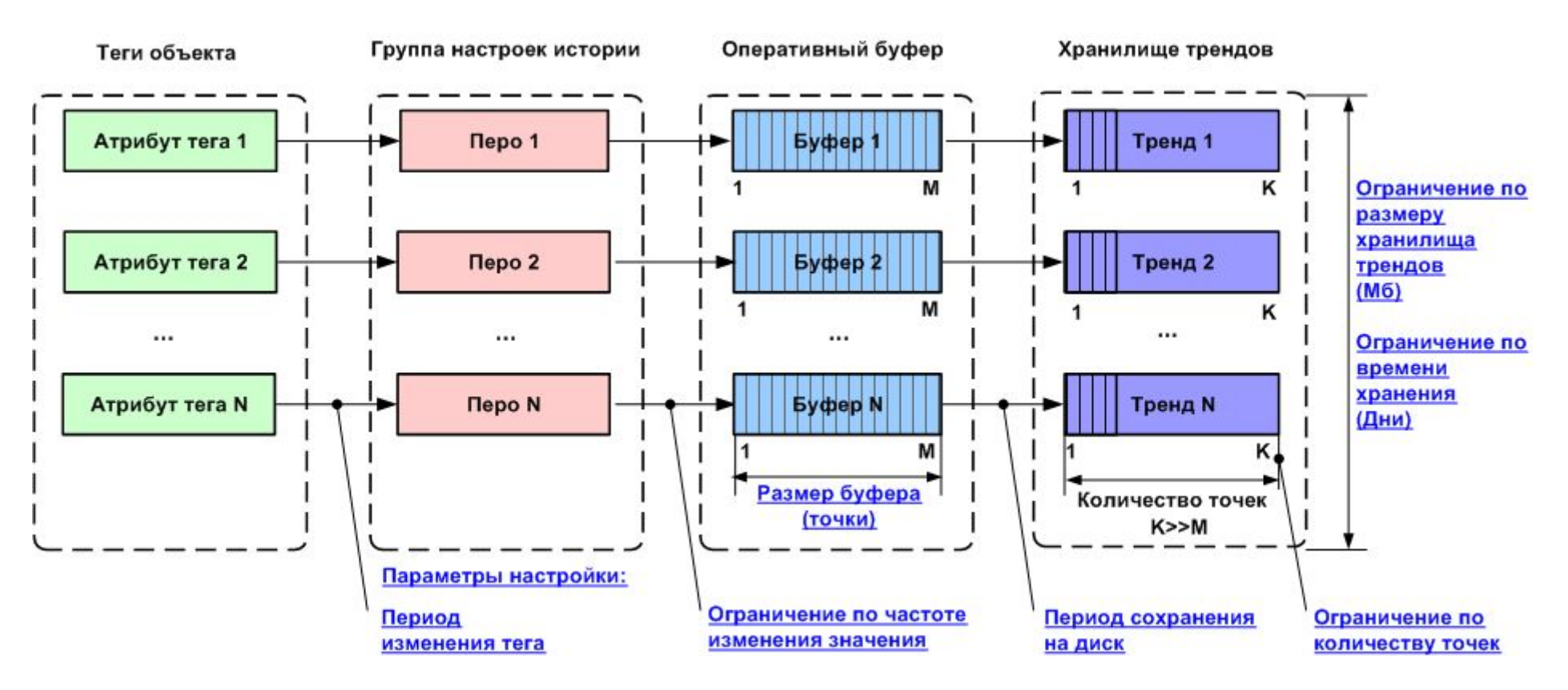

Рисунок 1 – Схема формирования хранилища истории тегов

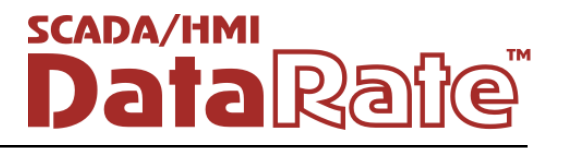

В случае использования структурированного хранилища в один файл будут последовательно записываться данные от разных перьев. Количество файловых операций при этом будет зависеть от количества перьев, размера буфера и периода сохранения.

При использовании файлового хранилища необходимо, чтобы не происходило роста очереди на запись данных для каждого отдельного пера.

Например, Группа настроек содержит 10 перьев, которые обновляются с частотой 0.1 сек (т.е. 10 раз в секунду). Таким образом, за одну секунду в хранилище должно быть добавлено по 10 точек на каждое перо. Размер оперативного буфера при этом должен быть таким, чтобы за указанный период сохранения не накапливалось точек, больше его размерности. Предположим, что период сохранения 100 сек. За это время будет получено 10  $\times$  100 = 1000 точек от одного пера. В данном случае размер буфера – 1000 точек. За 100 сек в хранилище должно сохраниться 10000 точек от всех перьев. Таким образом, если ресурсы компьютера, на котором осуществляется трендирование, не позволят в течение следующих 100 сек записать 10000 точек на диск, то может накапливаться очередь на запись к диску, и в итоге при длительной работе системы часть данных может быть потеряна.

В такой ситуации рекомендуется уменьшить период сохранения и, соответственно, размер оперативного буфера. При настройке этих параметров необходимо максимально снижать нагрузку на вычислительные ресурсы системы и не создавать предпосылки для ее неустойчивой работы, особенно если предполагается использование автоматизированной системы в режиме 24/7.

Вычислительные возможности и скорость обмена с устройствами хранения данных у современных компьютеров могут достаточно сильно отличаться, поэтому в каждом конкретном случае в процессе пуско-наладочных работ следует эмпирическим путем определять размеры оперативного буфера и период сохранения данных на диск.

### 1.2 Равномерность данных внутри группы настроек

На практике трендируемый тег может включать разнотипные атрибуты с различной частотой их изменения. Например, если тег предназначен для хранения значений напряжения на обмотке электродвигателя, то у него могут быть как атрибуты для текущего значения, так и для аварийных границ по технологическому параметру. При заданной частоте получения технологических значений в тренд чаще будут попадать точки перьев, привязанных к часто изменяющимся текущим значениям (тренд работает по изменению), чем точки перьев, привязанных к технологическим границам, т.к. они изменяются достаточно редко.

Если атрибуты множества таких тегов затрендировать в одну Группу настроек, то через некоторый промежуток времени часть перьев, привязанных к атрибутам напряжения, будет содержать гораздо больше точек, чем перья технологических границ.

Аналогичная ситуация может произойти, если в группу настроек поместить перья тегов с разной частотой обновления данных.

И в первом, и во втором случае получаем неравномерность распределения данных внутри хранилища. Так как настройки для всех перьев в Группе настроек одинаковы, то при большом количестве перьев и частом изменении данных (порядка 0.1 сек) будут возникать промежутки времени, когда нужно записывать большой объем данных, и когда ничего не нужно делать.

Чтобы исключить подобные ситуации, необходимо теги с одинаковой частотой изменения значений или обновления данных назначать в отдельные Группы настроек.

Если вычислительные ресурсы автоматизированной системы справляется с нагрузкой и предел допустимого дискового пространства не достижим, то неравномерность заполнения хранилища никак не скажется на работе всей системы. Однако анализ данных при этом может вызывать определенные трудности.

## 1.3 Ограничения на количество точек и размер файла хранилища

Ограничения на количество точек и размер хранилища фактически определяют ограничения на количество записываемых данных для каждого пера хранилища.

В случае использования файлового хранилища ограничение на количество точек фактически определяет размер файла для каждого пера:

### Размер файла пера = Количество точек пера × Размер одной точки (байт)

При этом общий объем дискового пространства хранилища составит:

Размер хранилища = Количество перьев × Размер файла пера

В случае использования структурированного хранилища ограничение на количество точек одного пера фактически определяет размер области файла для каждого пера. Если не указать ограничение на размер файла, но указать ограничение на количество точек, то в результате можно будет примерно рассчитать размер хранилища:

### Размер файла структурированного хранилища =

### Количество точек пера × Размер одной точки (байт) × Количество перьев

Таким образом, при одном и том же объеме дисковой памяти исторические данные при использовании файлового хранилища будут сосредоточены во множестве «коротких» файлов, а в случае структурированного хранилища - в одном «длинном». Однако стоит учитывать, что при большом количестве перьев, частом их обновлении и допустимом максимальное количество точек (2147483647), размер файла структурированного хранилища может оказаться очень большим (несколько Гигабайт). Поэтому следует избегать файлов истории подобного порядка.

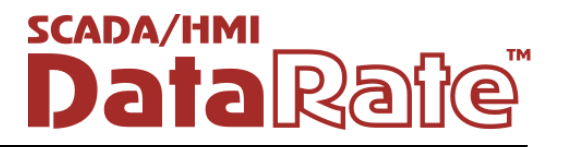

Неправильное задание ограничений на количество точек и размер хранилища может привести к неравномерному заполнению хранилища и потере данных.

Например, 100 перьев изменяются с периодичностью 100 мс. Разработчик задал ограничение на размер структурированного хранилища - 2Мб. Через некоторый промежуток времени последовательное формирование хранилища привело к тому, что количество точек в начальных перьях составило порядка 1500 точек, а в «последних» только порядка 600. Точки «последних» перьев просто не поместились, так как был достигнут граничный объем хранилища. Если не ограничивать размер хранилища, но ограничить количество точек (например, 1000 точек), то при этих же данных был получено равномерное заполнение хранилища (в каждом пере 1000 точек) и небольшое превышение заданного ранее размера (потребовалось порядка 2.5 Мб).

Часто применение одного из ограничений не разумно, так как правильное выполнение одного условия может отрицательно отражаться на выполнении других. Необходимо накладывать не только ограничение на размер структурированного хранилища, но и на количество точек в каждом пере. В этом случае будет сохранен требуемый размер хранилища и будет известно количество точек, а соответственно и интервал времени, за который будут сохранены данные.

### 1.4 Ограничение на время хранения данных

Группа настроек истории позволяет ограничивать время хранения данных в хранилище В ДНЯХ.

Интегральные показатели работы системы обычно хранятся продолжительное время, а оперативно изменяемые параметры работы оборудования часто изменяются, поэтому их стоит размещать в разных Группах настроек и накладывать на них свои ограничения по времени хранения. При этом один и тот же технологический параметр может трендироваться с разными условиями, предоставляя конечному пользователю системы информацию в удобном виде.

## $1.5$  Ограничение допустимого свободного дискового пространства

Несмотря на то, что разработчик системы должен сам определять размер хранилищ, учитывать их размещение на дисках, существует ограничение в 500 Мб, которое препятствует остановке системы при исполнении по причине нехватки дискового пространства. При достижении данного ограничения пользователь в протоколе событий увидит сообщение, предупреждающее о невозможности записи новой порции данных. Таким образом, при проектировании системы необходимо заранее рассчитывать размеры файлов хранилищ исходя из количества данных и времени их хранения.

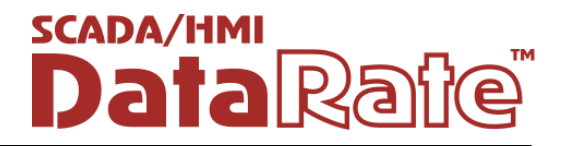

# 1.6 Минимизация объемов данных хранилища

Чем меньше объем данных, накопленных за продолжительный промежуток времени данных (например, за год), тем меньше размер хранилища, тем быстрее можно получить и обработать накопленные данные.

Есть несколько простых способов уменьшения объема обрабатываемых данных:

в реальных задачах создавать типы тегов с числовыми атрибутами минимально  $1_{\cdot}$ допустимой размерности. Например, для целых чисел можно использовать двухбайтовое, четырехбайтовое и восьмибайтовое целое число;

2. трендировать значения конкретного технологического параметра с минимально допустимым периодом. Настройка «Использовать ограничение по частоте изменения значения» позволяет сохранять изменяемые значения только в указанные моменты времени. При этом данные, приходящие в перо в другое время, обрабатываться не будут. С данной настройкой надо быть предельно внимательным, так как при этом часть данных может не фиксироваться в хранилище и теряться;

3. в настройках привязки трендируемых тегов указать апертуру изменяемого значения. Таким образом, в перо будут попадать только данные, которые соответствуют реальному изменению физической величины;

применять настройку по ограничению времени хранения данных, если данные в 4. Группе настроек истории быстро становятся неактуальными. Это позволит существенно сократить количество неактуальных данных в системе;

5. разделять трендируемые теги по Группам настроек в соответствии с их интервалами измерения, временем хранения и другим характеристикам.

### Выводы

При создании проекта автоматизированной системы следует:

1. сформировать перечень трендируемых технологических параметров;

2. определить для каждого технологического параметра период обновления и сохранения данных, срок хранения данных и наиболее частые варианты использования по обращению к истории. На основании этой информации сформировать Группы настроек истории и выбрать тип хранилища для каждой группы;

3. оценить размеры требуемого дискового пространства и определить ограничения на хранилища истории.

Мы высоко ценим доверие, которое Вы оказали нашим программным продуктам и надеемся, что Вы найдете их эффективными и полезными.